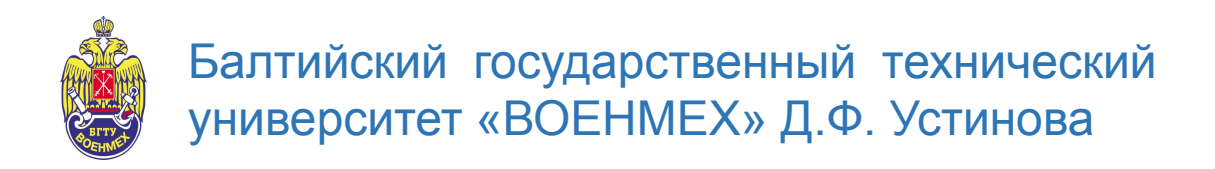

#### **Кафедра А9 «Плазмогазодинамика и теплотехника»**

### Моделирование течения при взлёте и посадке вертолёта

Выполнил: Д.Г. Ковытин Группа: А9М41

Санкт-Петербург 2018г.

### **Содержание**

- Анализ литературы;
- Рассмотрение основных положений теории несущего винта вертолёта;
- Расчёт внешнего обтекания вертолёта на режиме взлёта и посадки (снижения).
- Рассмотрение проблемы обтекания заокнцовок лопастей;
- Постановка задачи.

### **Построение модели**

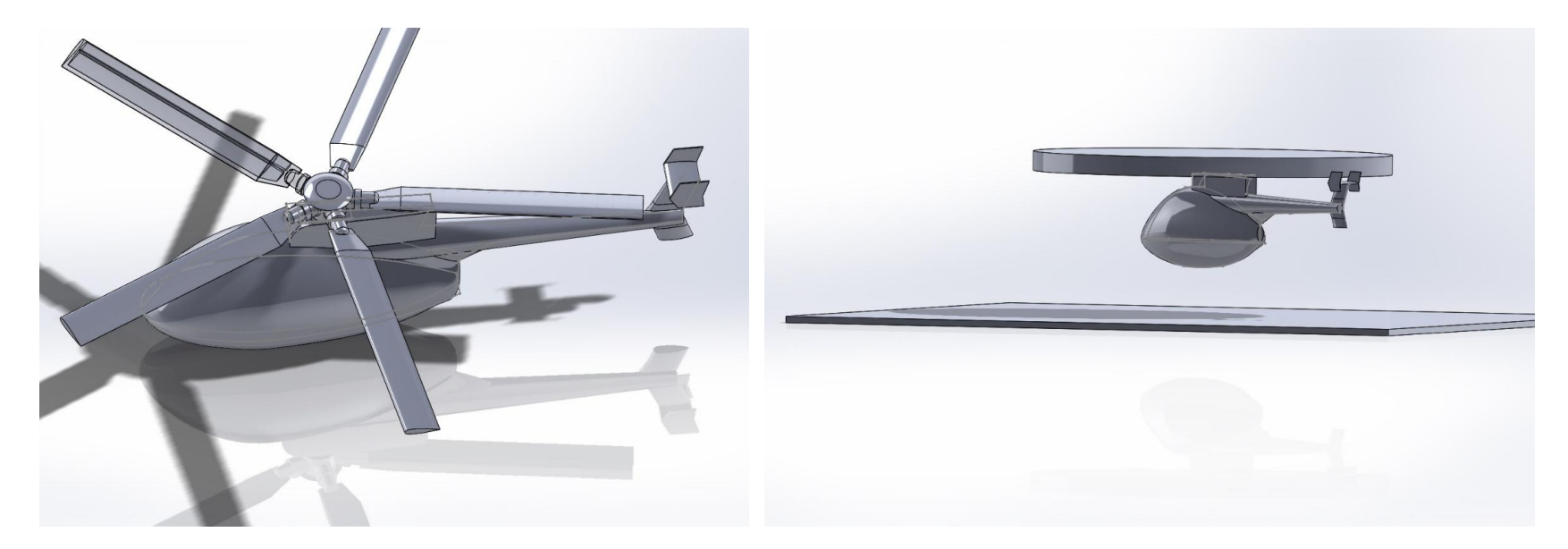

Рисунок 1 – Сборка с винтом

Рисунок 2 – Готовая модель

Д.Г. Ковытин 3/41 2018

### **Построение сетки для взлёта**

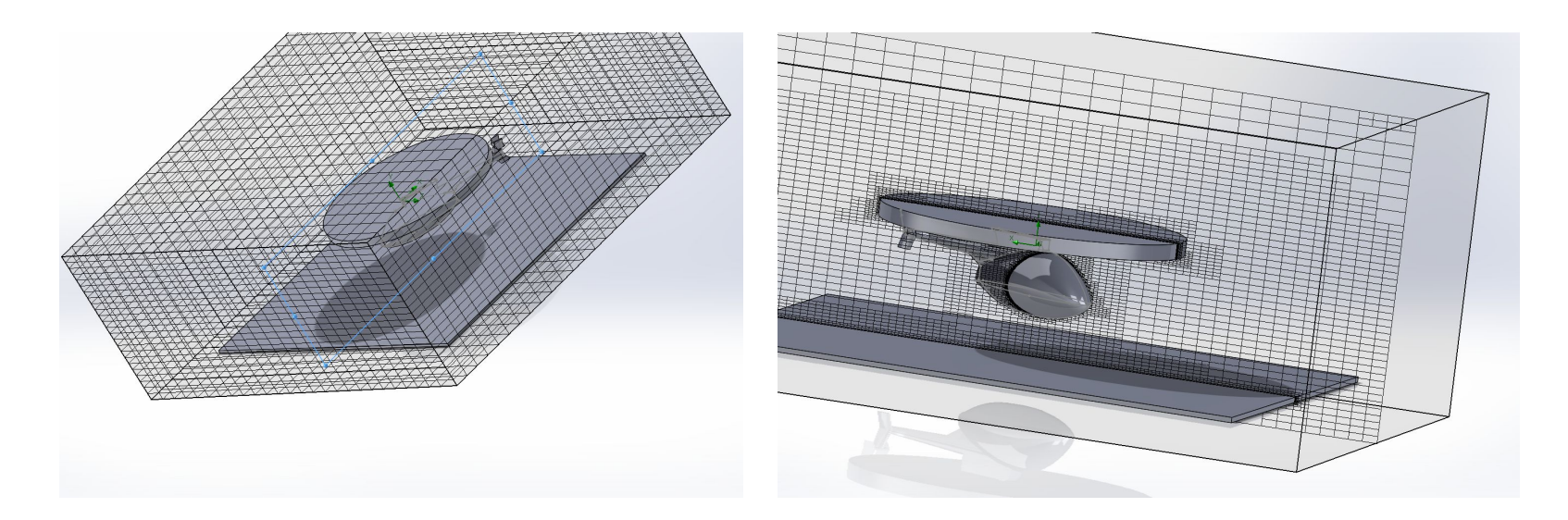

Рисунок 3 – Базовая сетка Рисунок 4 – Итоговая сетка

- Сначала настраивается базовая сетка, затем, на основе базовой строится итоговая сетка
- Итоговая сетка для взлёта насчитывает 2205313 ячеек.

### **Построение сетки для посадки**

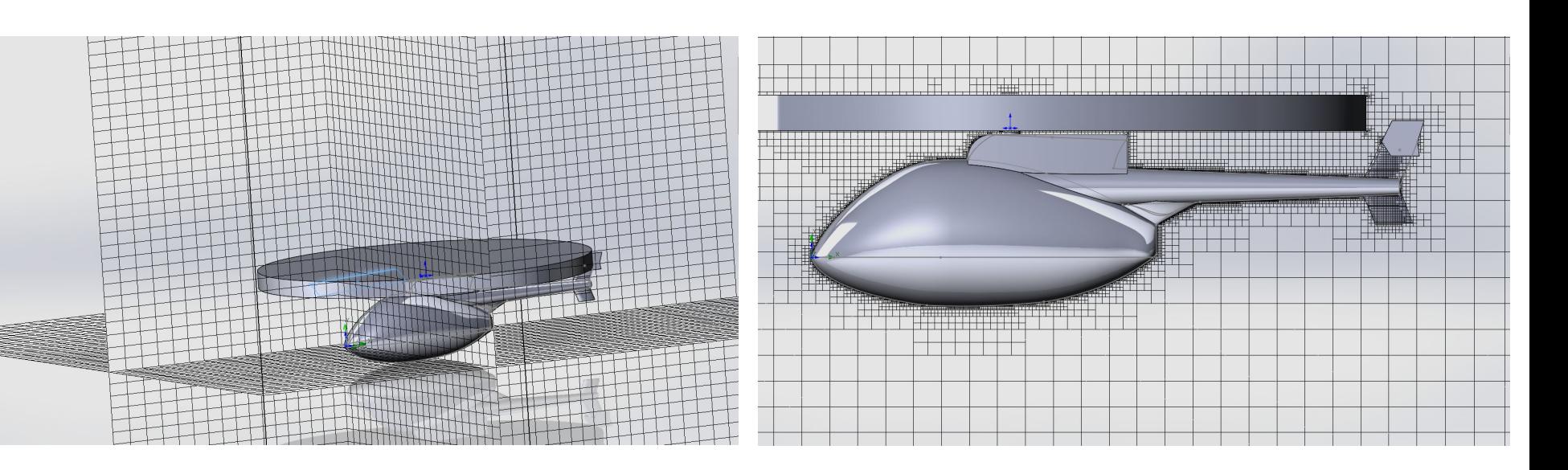

Рисунок 5 – Базовая сетка

Рисунок 6 – Итоговая сетка

• Финальная сетка для посадки насчитывает примерно 3000000 ячеек

### **Математическая модель и настройка решателя**

 Flow simulation моделирует движение потока, на основе решения осреднённых по Рейнольдсу уравнений Навье−Стокса. Жидкость принята несжимаемой.

**Исходные уравнения Навье−Стокса:**

$$
\begin{cases}\n\frac{\partial \rho}{\partial t} + (\mathbf{u} \cdot \nabla) \rho + \rho \nabla \cdot \mathbf{u} = 0 \\
\rho \frac{\partial \mathbf{u}}{\partial t} + \rho (\mathbf{u} \cdot \nabla) \mathbf{u} + \nabla p = \nabla \cdot \tau \\
\rho \frac{\partial e}{\partial t} + \rho (\mathbf{u} \cdot \nabla) e + p \nabla \cdot \mathbf{u} = \Phi - \nabla \cdot \mathbf{q}\n\end{cases}
$$

Д.Г. Ковытин 6/41 2018

$$
\Phi = 2\left(\frac{\partial u_i}{\partial x}\right)^2 + 2\left(\frac{\partial u_j}{\partial y}\right)^2 + 2\left(\frac{\partial u_k}{\partial z}\right)^2 + \left(\frac{\partial u_i}{\partial y} + \frac{\partial u_j}{\partial x}\right)^2 + \left(\frac{\partial u_i}{\partial z} + \frac{\partial u_k}{\partial x}\right)^2
$$
Диссипативная функция  
+  $\left(\frac{\partial u_j}{\partial z} + \frac{\partial u_k}{\partial y}\right)^2$ .

Уравнение состояния

$$
\tau_{ij} = 2\mu \left( \varepsilon_{ij} - \frac{1}{3} \, \text{div} \, \vec{u} \right)
$$

 $p = \rho RT$ 

Тензор вязких напряжений

Вязкость  $\mu = const$ 

 $e = c_v T = RT/(\gamma - 1)$ Внутренняя энергия

,где  $k = \mu * c_n / Pr$  Плотность теплового потока

В SolidWorks используется модель турбулентности k-e standart. Благодаря быстрой сходимости и относительно низким требованиям к объему памяти k-ε модель очень популярна при решении задач.

### Осреднение по Рейнольдсу и Фавру

Метод осреднения по Рейнольдсу заключается в замене случайных значений параметра на сумму средних и пульсационных значении этого же параметра.

 $f = \overline{f} + f'$ 

Для сжимаемых течений часто используют осреднение по Фавру:

$$
\widetilde{f(t)}=\frac{\overline{\rho f}}{\overline{\rho}}.
$$

 $f = \tilde{f} + f''$ 

### Осреднённые уравнения

Применив осреднения по Рейнольдсу и по Фавру получим:

$$
\begin{cases}\n\frac{\partial \overline{\rho}}{\partial t} + \overline{\rho} \frac{\partial \widetilde{u_i}}{\partial x_i} = 0 \\
\overline{\rho} \frac{\partial \widetilde{u_i}}{\partial t} + \overline{\rho} \frac{\partial \widetilde{u_i} \widetilde{u_j}}{\partial x_j} = -\frac{\partial \overline{p}}{\partial x_i} + \frac{\partial}{\partial x_j} \left( \mu \frac{\partial u_i}{\partial x_j} - \rho \overline{u'}_i u'_{j} \right) \\
\frac{\partial}{\partial t} \left[ \overline{\rho} \left( \tilde{e} + \frac{\widetilde{u_i} \widetilde{u_i}}{2} \right) + \overline{\rho} k \right] + \frac{\partial}{\partial x_j} \left[ \overline{\rho} \widetilde{u_j} \left( \widetilde{h} + \frac{\widetilde{u_i} \widetilde{u_i}}{2} \right) + \overline{\rho} \widetilde{u_j} k \right] = \\
=\frac{\partial}{\partial x_j} \left[ \overline{q_j} - \overline{\rho} \overline{u_j'' h''} + \overline{\tau_{j1} u_i''} - \frac{\overline{\rho} \overline{u_j'' u_i'' u_i''}}{2} \right] + \frac{\partial}{\partial x_j} \left[ \widetilde{u_i} \left( \overline{\tau_{j1}} + \overline{\tau_{t,j1}} \right) \right]\n\end{cases}
$$

Гипотеза Буссинеска:

$$
\overline{-u'_i u'_j} = \vartheta_T \left( \frac{\partial u_i}{\partial x_j} + \frac{\partial u_j}{\partial x_i} \right) - \frac{2}{3} k \delta_{ij}
$$

Осреднённые уравнения, с учётом этой гипотезы:

$$
\begin{cases}\n\frac{\partial \overline{\rho}}{\partial t} + \overline{\rho} \frac{\partial \overline{u_i}}{\partial x_i} = 0 \\
\overline{\rho} \frac{\partial \overline{u_i}}{\partial t} + \overline{\rho} \frac{\partial \overline{u_i} \overline{u_j}}{\partial x_j} = -\frac{\partial \widetilde{p}}{\partial x_i} + \frac{\partial}{\partial x_j} \left( \rho \left( \mu + \mu_T \right) \frac{\partial u_i}{\partial x_j} \right) \\
\frac{\partial}{\partial t} \left[ \overline{\rho} \left( \tilde{e} + \frac{\overline{u_i} \overline{u_i}}{2} \right) + \overline{\rho} k \right] + \frac{\partial}{\partial x_j} \left[ \overline{\rho} \, \widetilde{u_j} \left( \widetilde{h} + \frac{\overline{u_i} \overline{u_i}}{2} \right) + \overline{\rho} \widetilde{u_j} k \right] = \\
=\frac{\partial}{\partial x_j} \left[ \overline{q_j} - \overline{\rho} \overline{u_j} \overline{u_i} + \overline{\tau}_{j_l} \overline{u_i} - \frac{\overline{\rho} \overline{u_j} \overline{u_i} \overline{u_i}}{2} \right] + \frac{\partial}{\partial x_j} \left[ \widetilde{u_i} \left( \overline{\tau}_{j_l} + \overline{\tau}_{t_j} \right) \right]\n\end{cases}
$$

$$
11/41
$$

В данной модели решается 2 дополнительных уравнения для транспорта кинетической энергии турбулентности (*k*) и транспорта диссипации турбулентности (*ε*).

$$
\frac{\partial}{\partial x_i} (\rho k u_i) + \frac{\partial}{\partial t} (\rho k) = \frac{\partial}{\partial x_j} \left\{ \mu + \frac{\rho C_\mu \frac{k^2}{\epsilon}}{\sigma_k} \right\} \frac{\partial k}{\partial x_j} - \rho \frac{\partial u_j}{\partial x_i} - \rho \epsilon - 2\rho \epsilon \frac{k}{\gamma RT}.
$$

$$
\frac{\partial}{\partial t}(\rho \varepsilon) + \frac{\partial}{\partial x_i}(\rho \varepsilon u_i) = C_{1\varepsilon} \frac{\varepsilon}{k} \left( -\rho u_i u_j \frac{\partial u_j}{\partial x_i} \right) + \frac{\partial}{\partial x_j} \left\{ \mu + \frac{\rho C_{\mu} \frac{k^2}{\varepsilon}}{\sigma_{\varepsilon}} \frac{\partial \varepsilon}{\partial x_j} \right\} - C_{2\varepsilon} \rho \frac{\varepsilon^2}{k}.
$$

$$
k = \frac{1}{2} \overrightarrow{u'} \overrightarrow{u'}
$$
\n
$$
\varepsilon = 2\mu \cdot \frac{\partial u'_i}{\partial x_j} \frac{\partial u'_i}{\partial x_j}
$$

 $C_{\mu} = 0.09$ ,  $\sigma_{k} = 1.0$ ,  $\sigma_{\varepsilon} = 1.3$ ,  $C_{1\varepsilon} = 1.44$ ,  $C_{2\varepsilon} = 1.92$ 

Д.Г. Ковытин 12/41 2018

## Исходные данные

- Нормальная взлётная масса: 1 361 [кг];
- Угол установки лопастей: 11 [град] при взлёте, 9,7 [град] при спуске ;
- Скорость подъёма(спуска): 6 [м/с], 4 [м/с] (начальное условие)
- Подключено условие на стенке;
- Задана область вращения;
- Скорость вращения винта: 220 [об/мин] на подъёме, 200 [об/мин] при спуске;
- Профиль лопасти: NACA 0015 (рисунок 7).

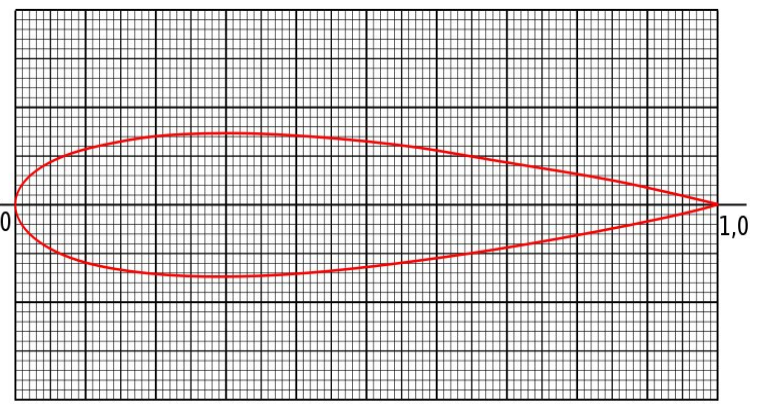

Рисунок 7

13/41

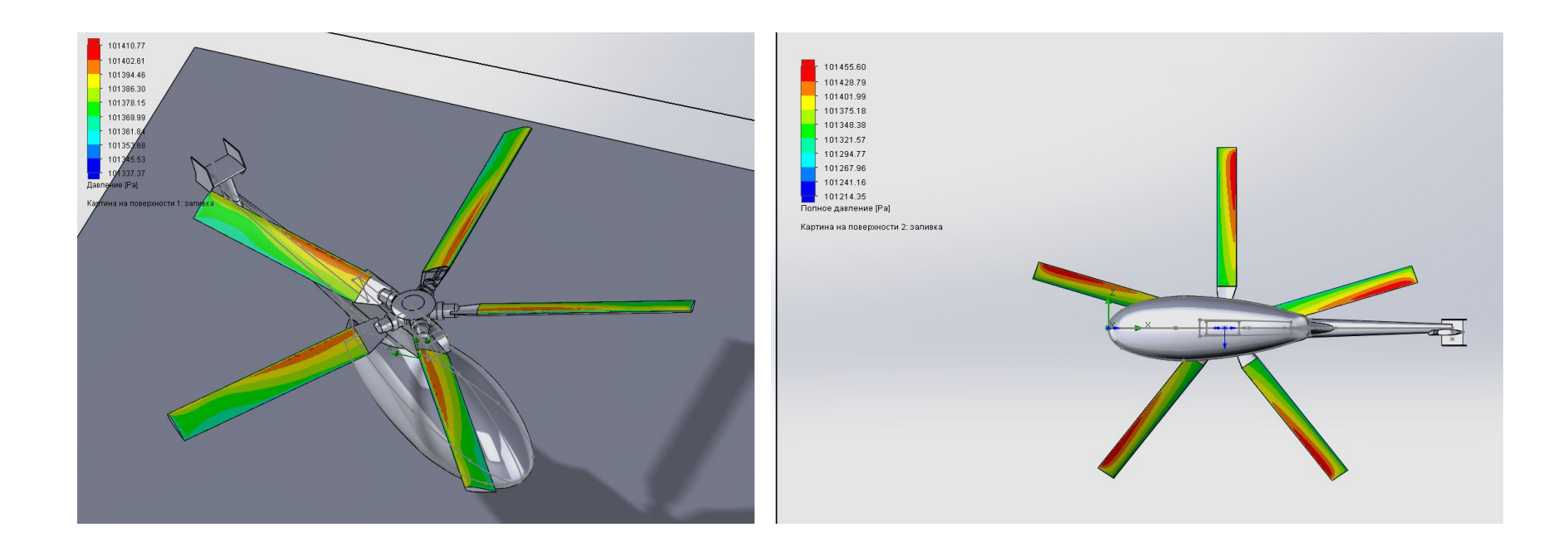

Рисунок 8 – Поле давления на лопастях при взлёте

Рисунок 9 – Поле давления на лопастях при снижении

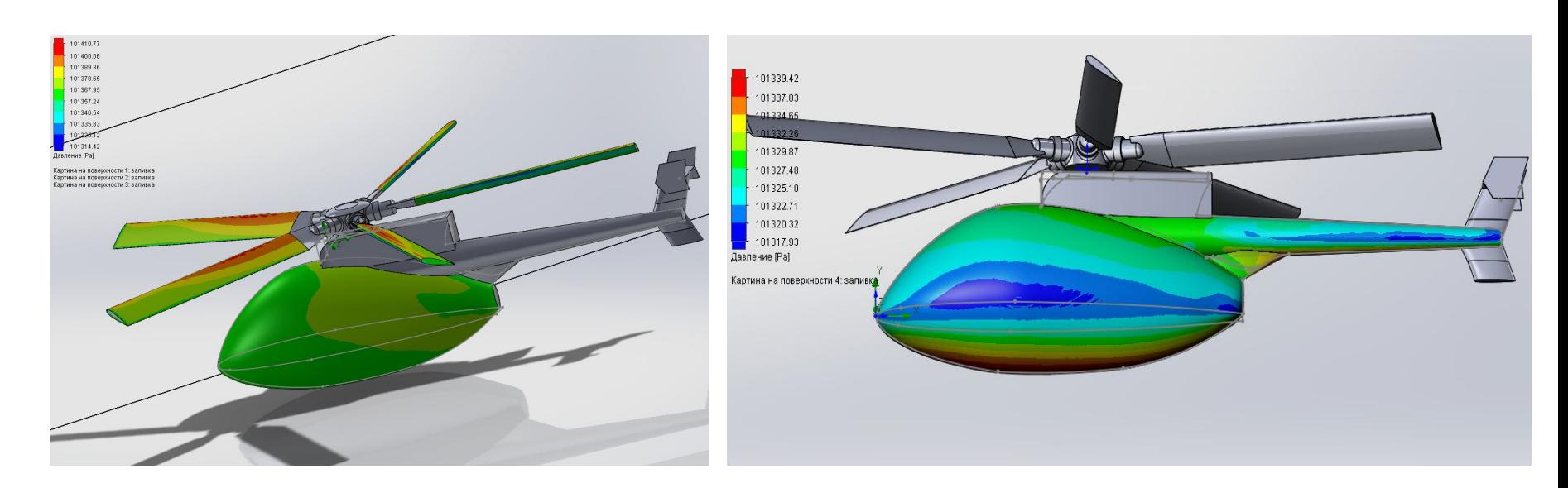

Рисунок 8 – Поле давления на фюзеляже при взлёте

Рисунок 9 – Поле давления на фюзеляже при снижении

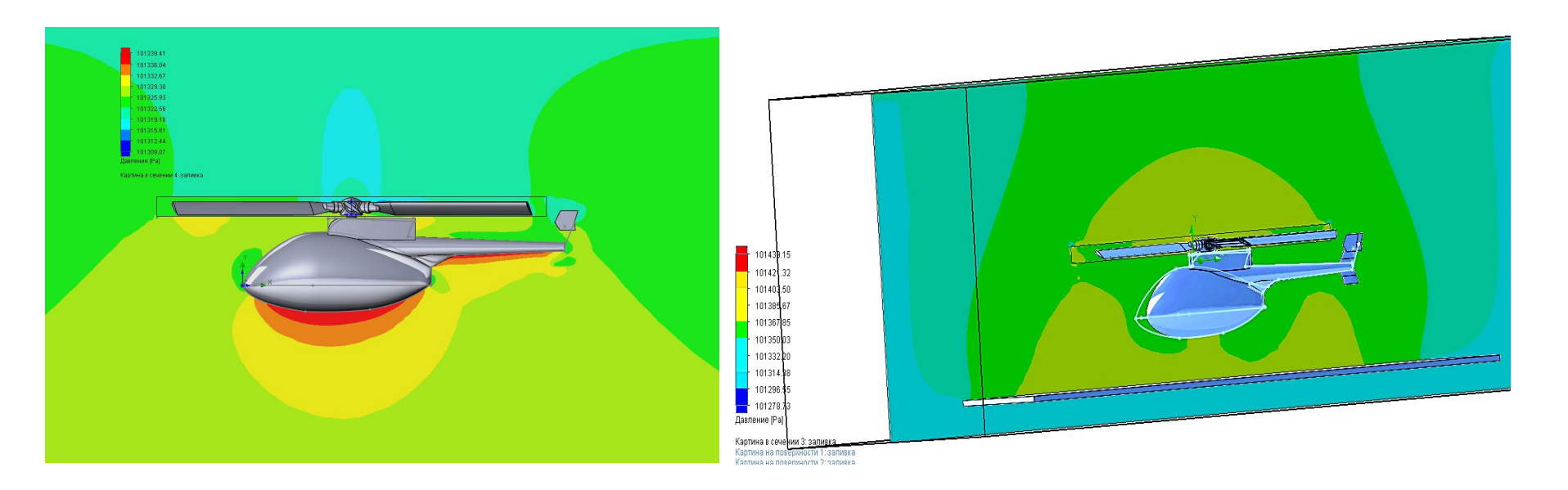

Рисунок 10 – Поле давления в сечении при снижении

Рисунок 9 – Поле давления в сечении при взлёте

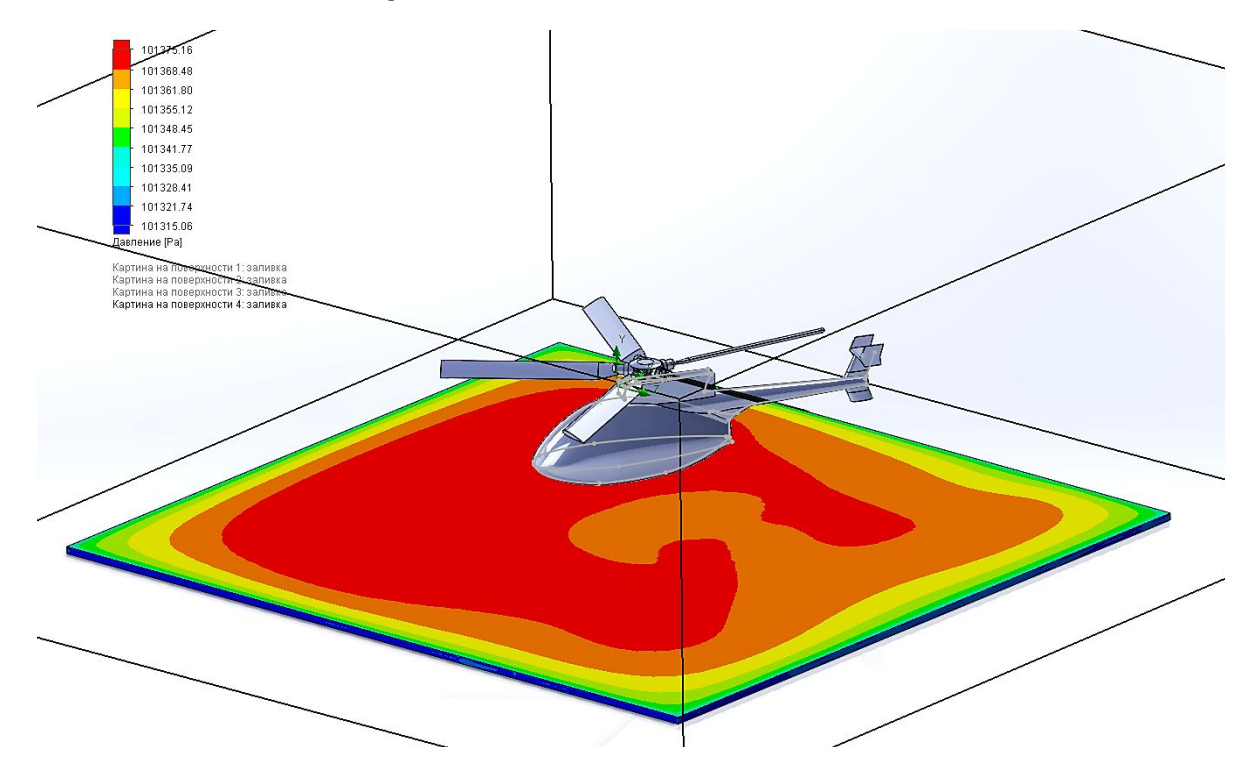

### Рисунок 11 – Поле давления на взлётной площадке

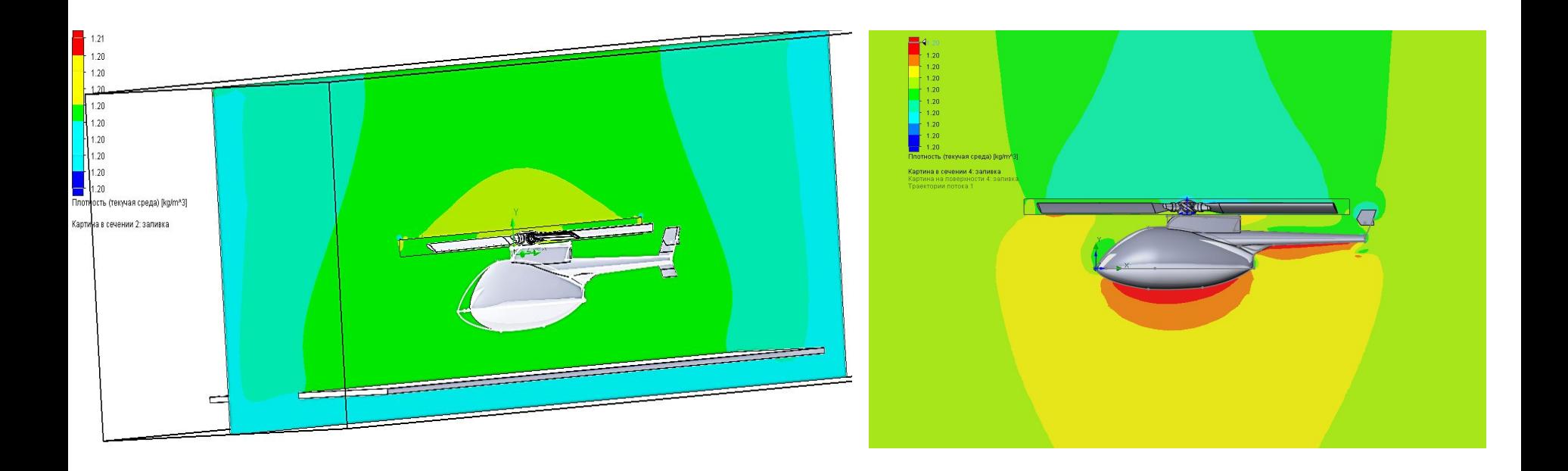

#### Рисунок 12 – Поле плотности в сечении при взлёте

Рисунок 13 – Поле плотности в сечении при снижении

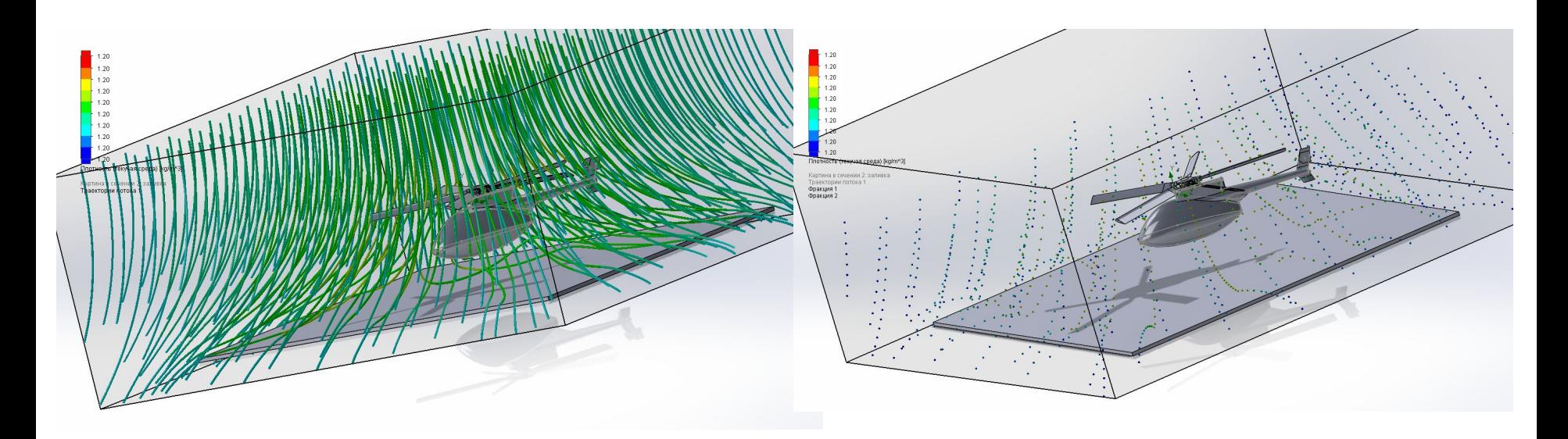

Рисунок 14 – Траектории потока при взлёте

Рисунок 15 – Движение частиц в потоке при взлёте

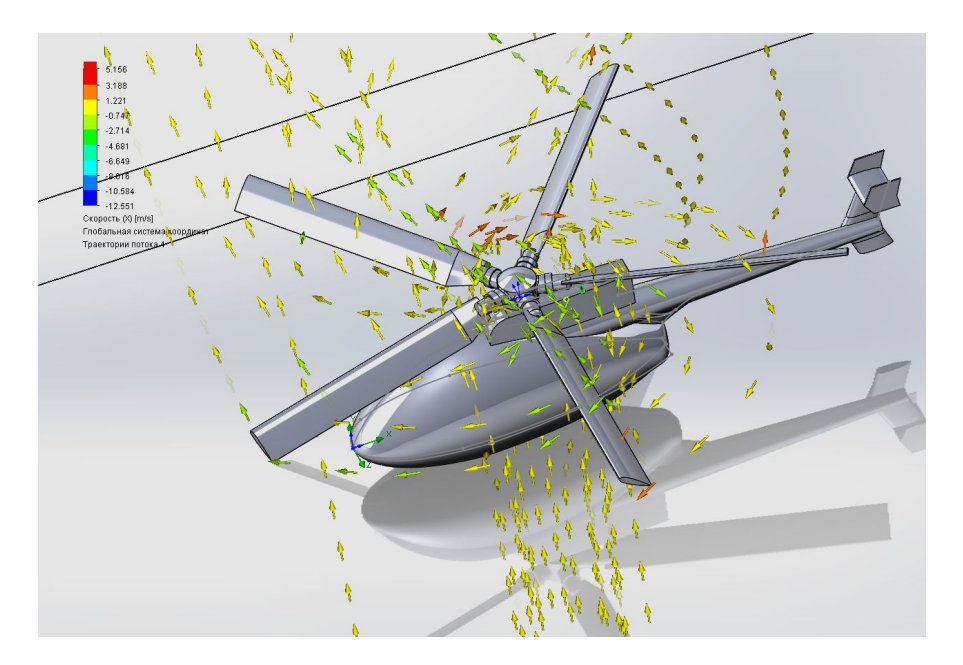

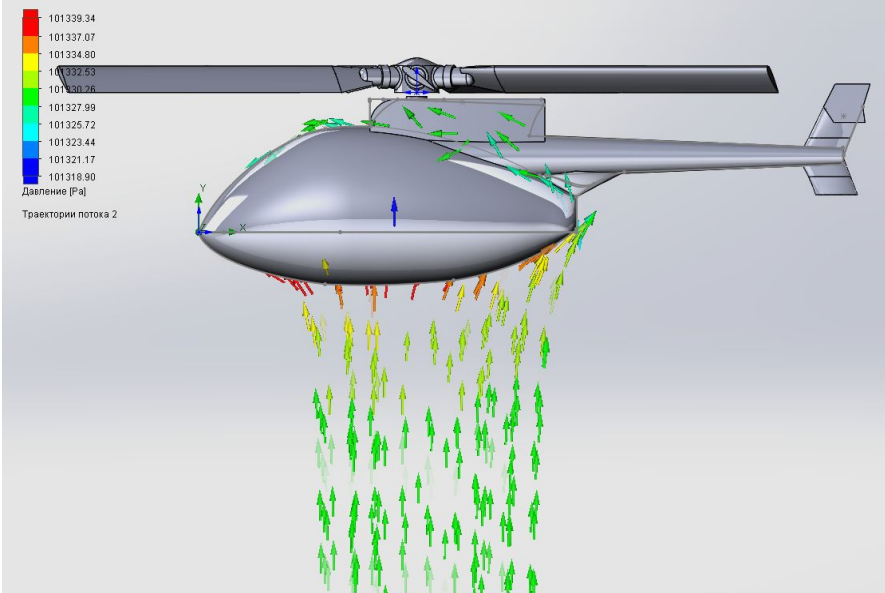

Рисунок 16 – Траектории потока при снижении

Рисунок 17 – Обтекание фюзеляжа при снижении

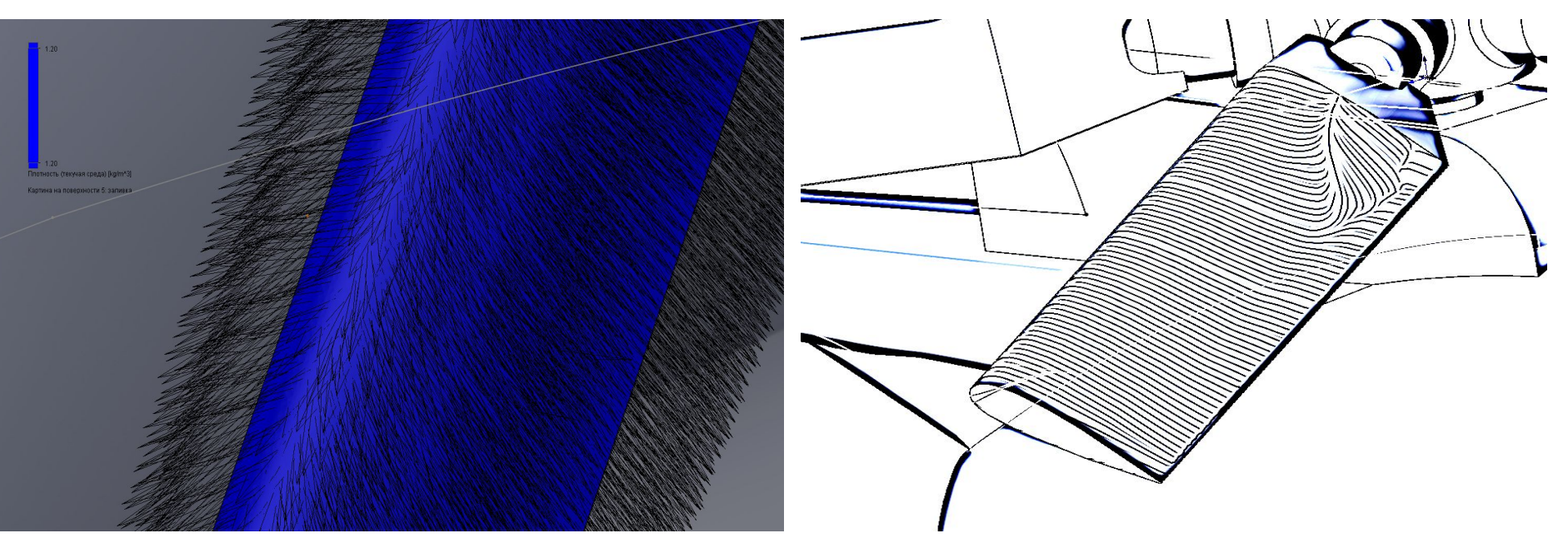

Рисунок 18 – Линии тока вблизи лопасти при взлёте

Рисунок 19 – Линии тока вблизи лопасти при снижении

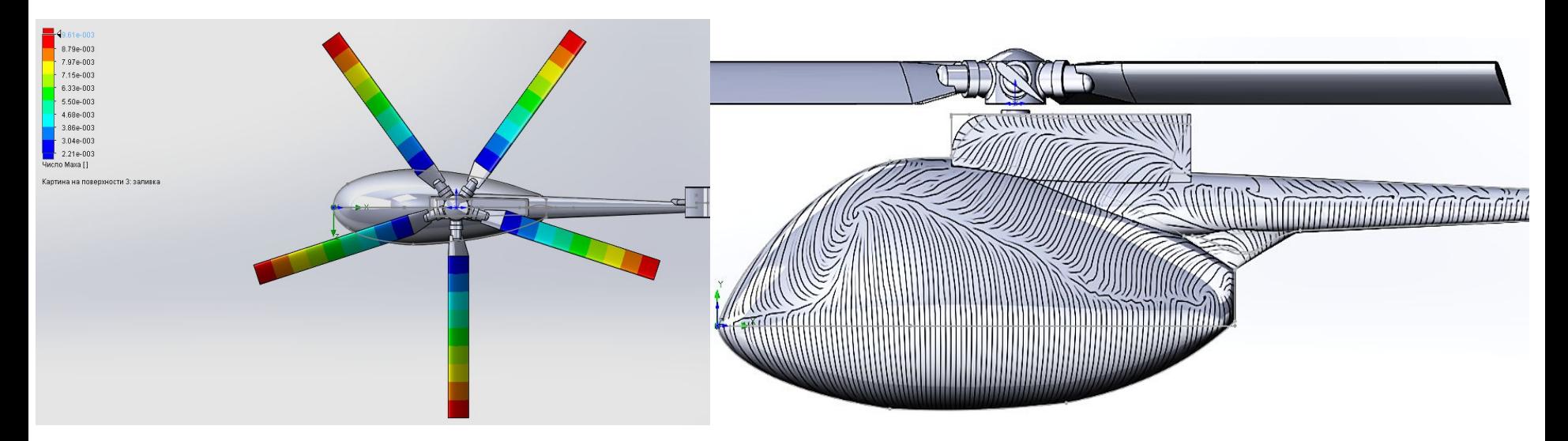

Рисунок 18 – Распределение числа Маха по лопастям

Рисунок 18 – Линии тока вблизи фюзеляжа и хвостовой балки

### **Влияние стреловидной законцовки на обтекание несущего винта**

• На современном этапе развития вертолетостроения возможные предельные значения реализации максимальных скоростей полета и маневренных характеристик вертолета определяются двумя критическими явлениями, возникающими на лопастях несущего винта (волновой кризис и обратное обтекание)

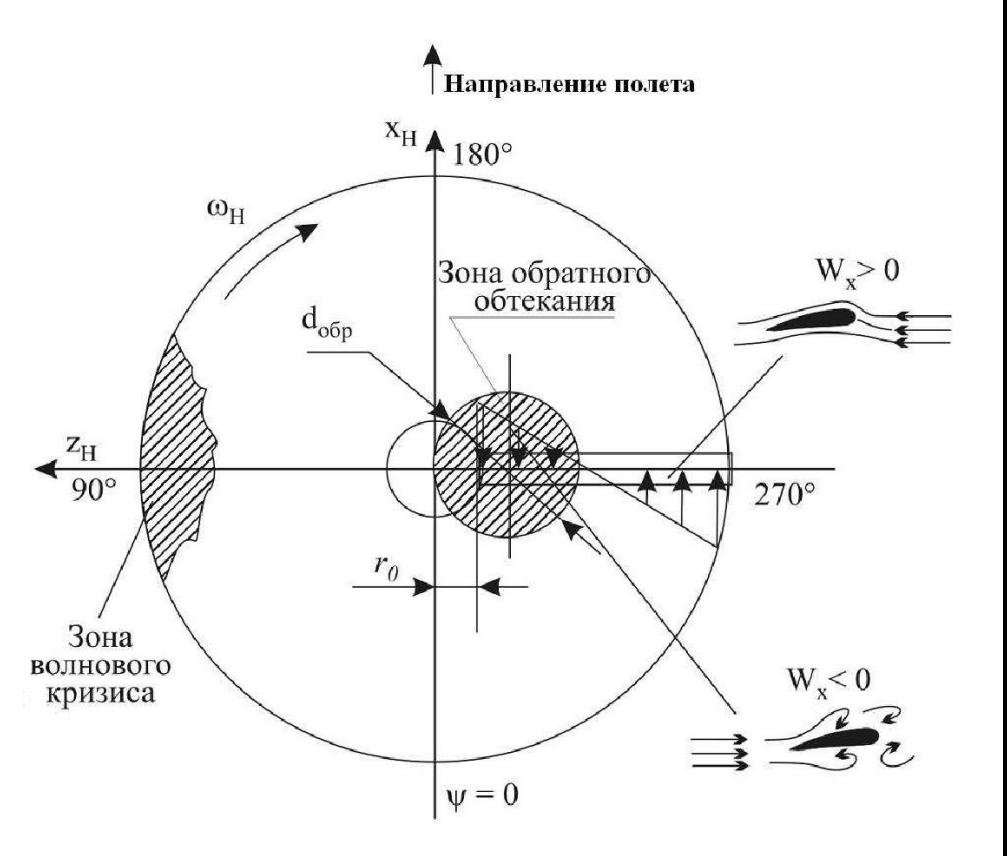

Рисунок 20- Картина обтекания

# **Способы борьбы с критическими явлениями**

- использование специальных профилей с большим значением критического числа Маха (Мкр ≥ 0.95) и благоприятным изменением моментных характеристик профиля на трансзвуковых скоростях;
- применение различных видов аэродинамических профилей переменной относительной толщины по длине лопасти (профилировка лопасти);
- установка специальных законцовок лопастей НВ, позволяющих уменьшить величину Мкр наступающей лопасти, улучшить влияние концевого вихря лопасти на аэродинамические характеристики несущего винта.

## **Виды законцовок**

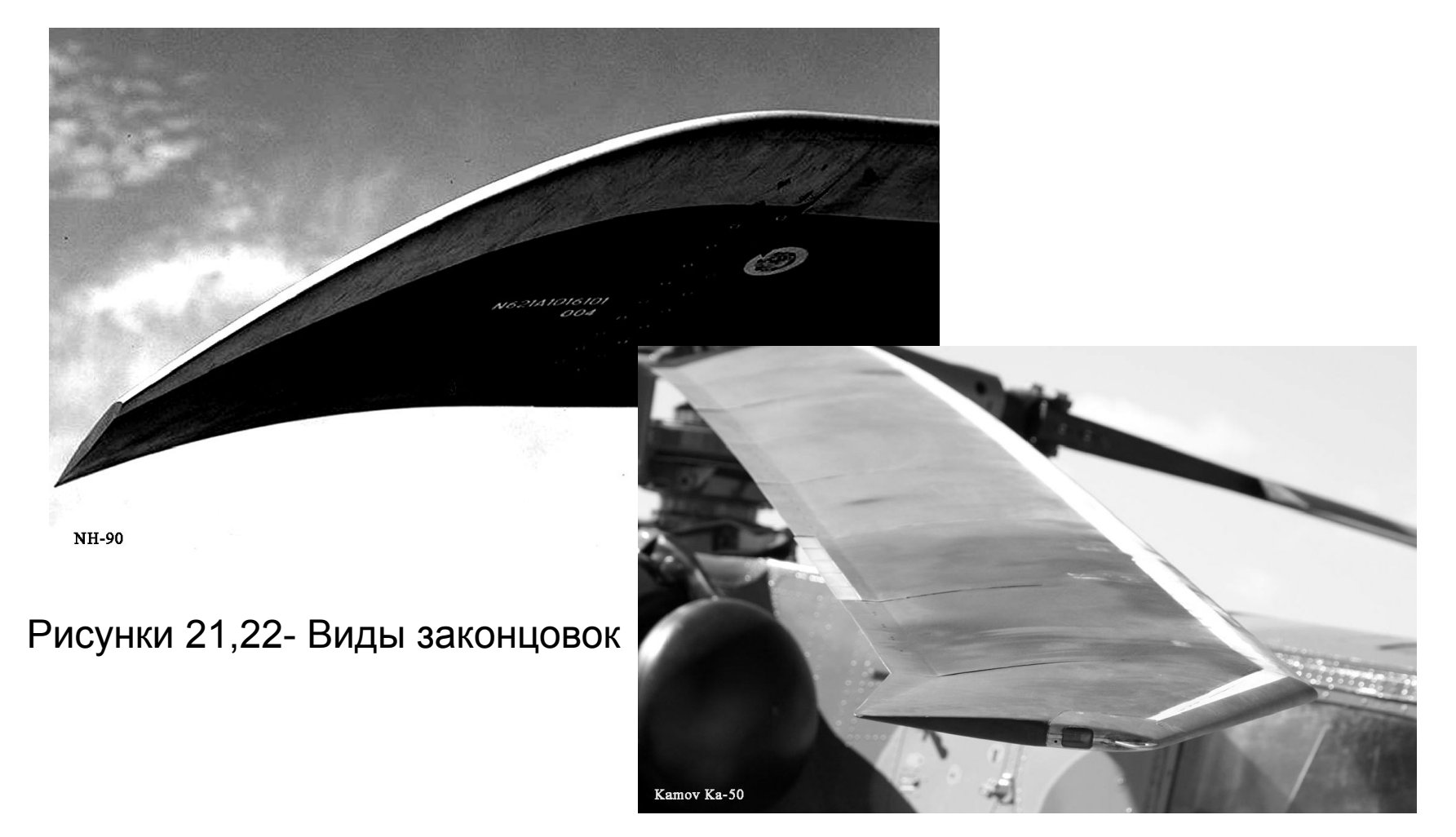

# **Способы борьбы с критическими явлениями**

• Рациональным способом уменьшения зоны обратного<br>обтекания на диске НВ является увеличение окружной скорости конца лопасти (частоты вращения винта), так как диаметр зоны обратного обтекания определяется известным выражением:

$$
d_{\rm o6p} = \frac{V \cdot \cos \alpha_{\rm H}}{\omega_{\rm H}} = \mu R
$$

# **Способы борьбы с критическими явлениями**

- У современных вертолетов окружная скорость конца лопасти достигает величины w*R* =220…230 м/с, что соответствует числам М наступающей лопасти при максимальных скоростях полета *M* =1.05…0.95.
- При проектировании современного скоростного вертолета необходимо обеспечить компромиссное решение при выборе частоты вращения винта: с одной стороны – уменьшение числа М конца наступающей лопасти позволяет ослабить проявление эффектов сжимаемости воздуха; с другой стороны – увеличение окружной скорости конца лопасти приводит к уменьшению зоны срыва и обратного обтекания на диске несущего винта.

# **Принятые допущения**

- Лопасть является абсолютно жесткой на изгиб и кручение ;
- Не учтена нестационарность обтекания сечений лопасти, т. е. использована гипотеза стационарности при определении аэродинамических характеристик профилей;
- Аэродинамические характеристики профилей сечений лопасти не зависят от угла скольжения потока вдоль лопасти и влияния центробежных сил на пограничный слой;
- Не учтена жесткость проводки управления.

# **Постановка задачи**

• Сравнительное тестирование моделей турбулентности:<br>Spalart-Allmaras, k-ω SST и k-ε Realizable проводилось на основе расчёта аэродинамических характеристик профиля NACA 230-12 для углов атаки: = -2, 1, 3.5, 7, 9 и числа Re = 5.1х $10^6$  (M= 0.6). Число Re рассчитывалось для характерного линейного размера - хорды профиля b = 0.36м. Модель турбулентности, которая показала наиболее близкие результаты к эксперименту, использовалась для расчёта аэродинамических характеристик моделей крыльев, имитирующих геометрию концевых частей лопасти вертолёта.

# **Постановка задачи**

- Расчёты аэродинамических характеристик профиля и моделей крыльев выполнялись Ю.М. Игнаткиным, С.Г. Константиновым на суперкомпьютере МАИ ( Электронный журнал «Труды МАИ». Выпуск № 57 ) в CFD пакете ANSYS FLUENT , в котором для описания движения вязкого турбулентного потока сжимаемого газа используются осредненные по Рейнольдсу уравнения Навье-Стокса .
- Для подтверждения достоверности полученных результатов расчётов они сравнивались с результатами экспериментов, полученных в дозвуковой аэродинамической трубе НК МАИ и в сверхзвуковой - Т-2 МАИ

# **Расчётная сетка**

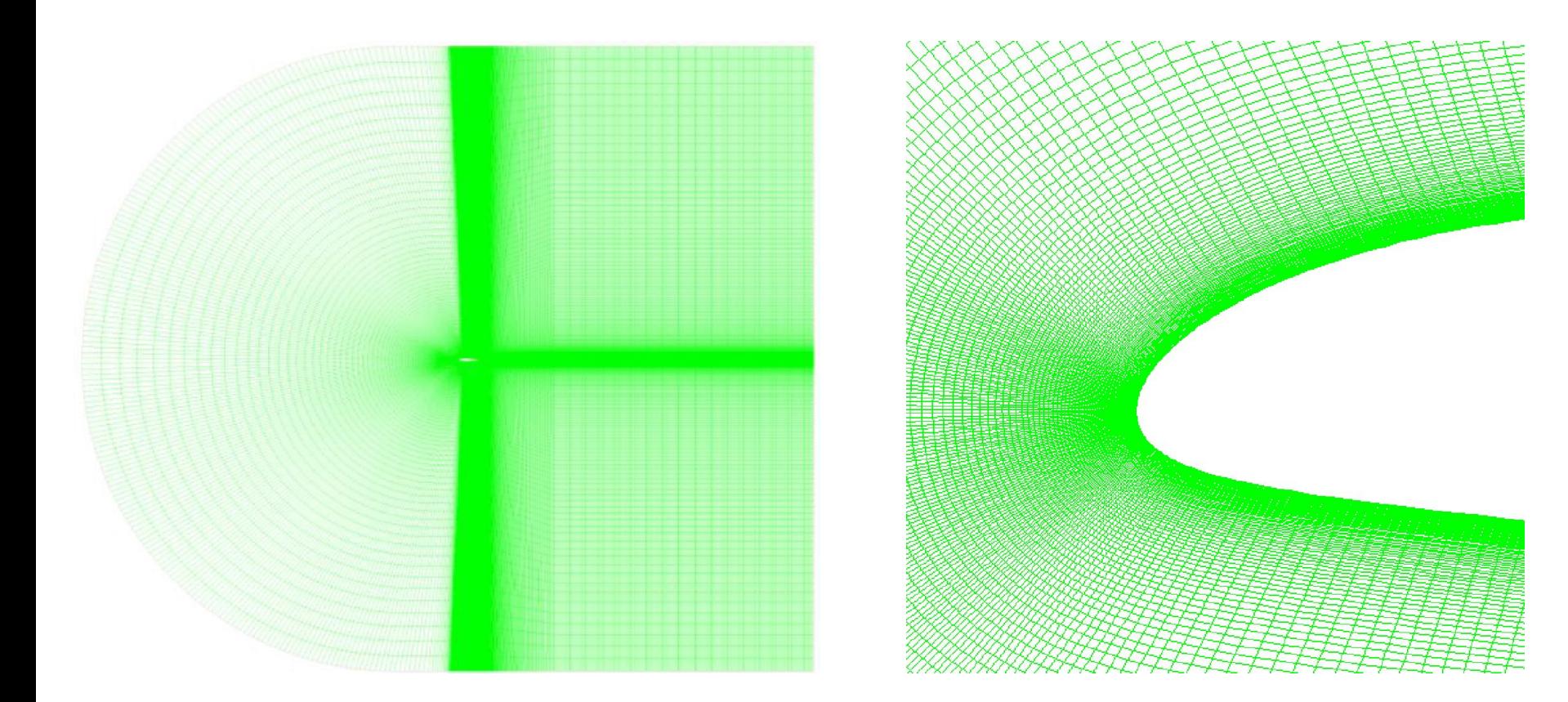

Рисунок 21- Расчётная область Рисунок 22- Сетка вблизи лопасти

# **Сравнение моделей**

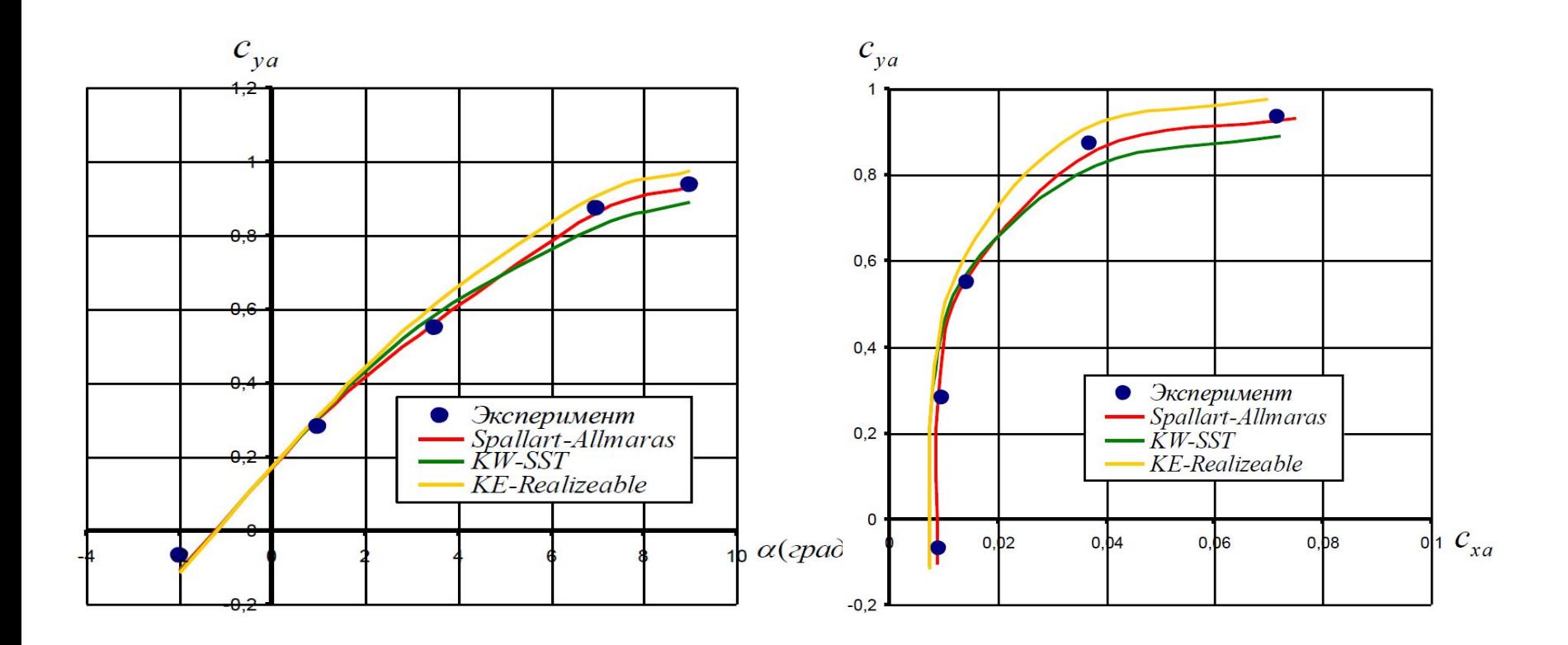

Рисунок 23- Зависимость Сх от  $\alpha$  Рисунок 24- Зависимость Су от  $\alpha$ 

32/41 Д.Г. Ковытин

2018

### **Результаты расчёта для** α=3.5

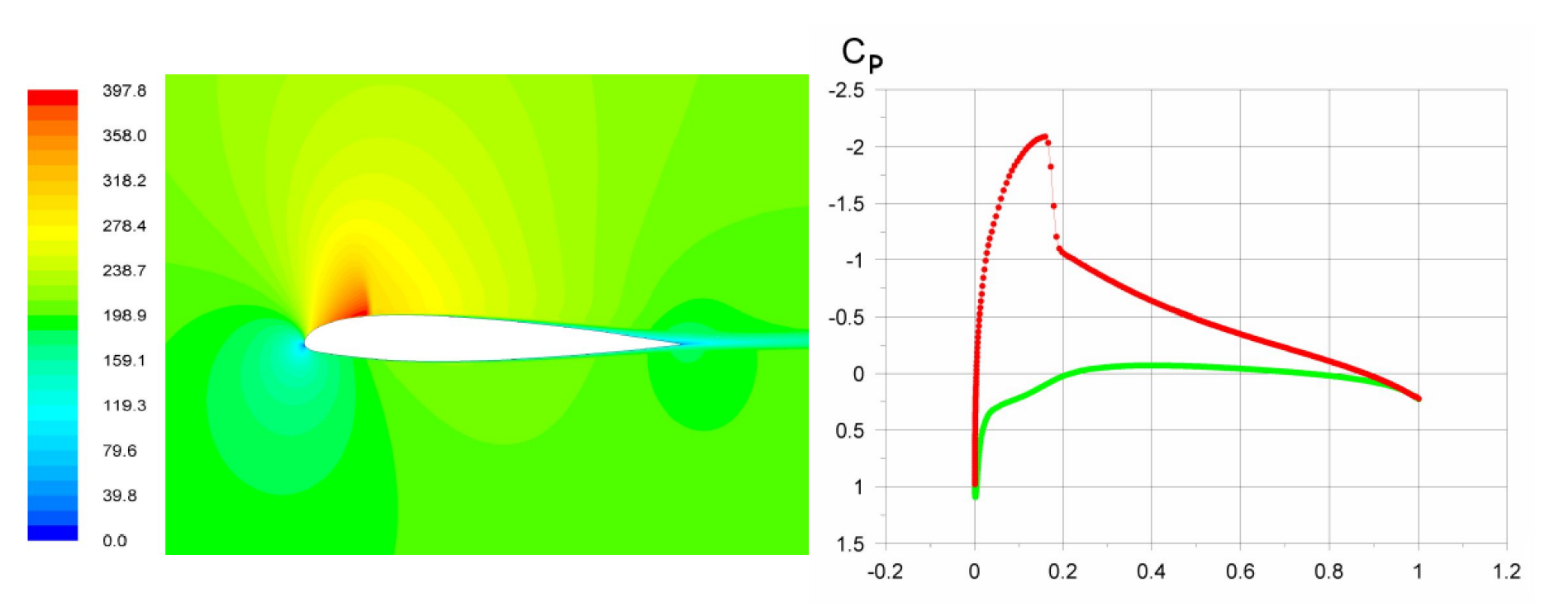

Рисунок 25- Поле скоростей Рисунок 26- Эпюра давления

# **Результаты расчёта для** α=7

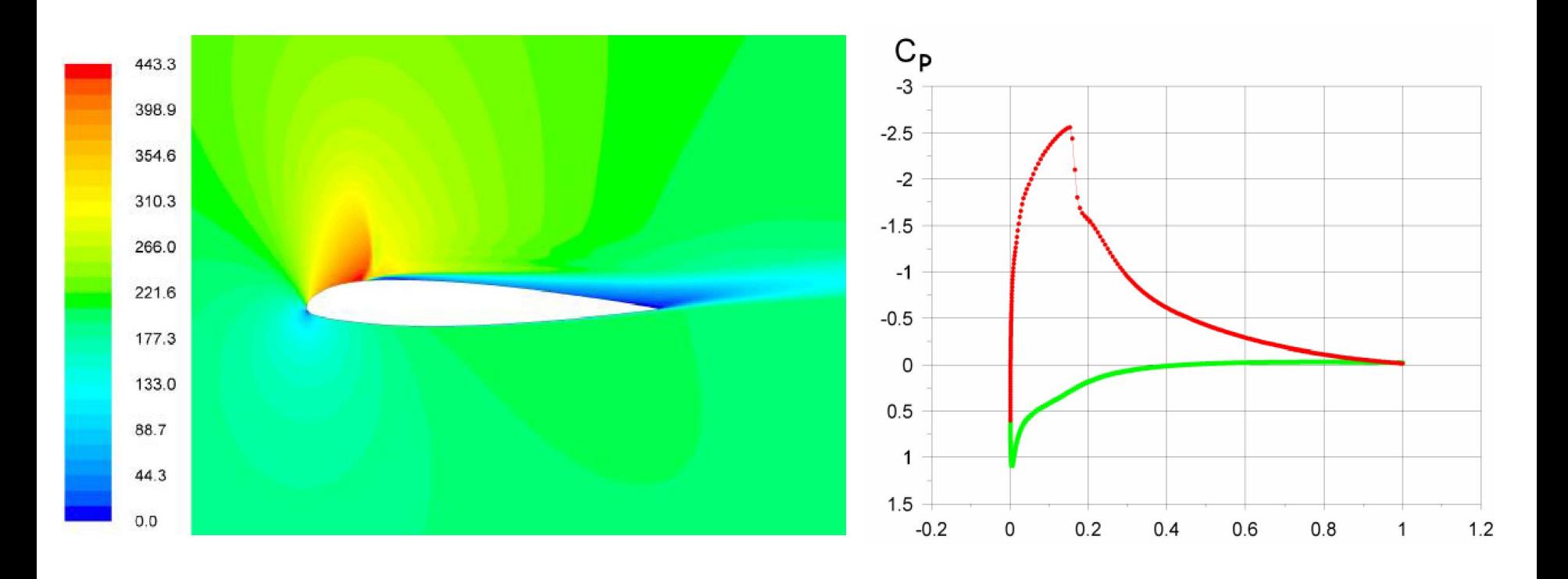

Рисунок 27- Поле скоростей Рисунок 28- Эпюра давления

Д.Г. Ковытин 2018

34/41

## **Использованные законцовки**

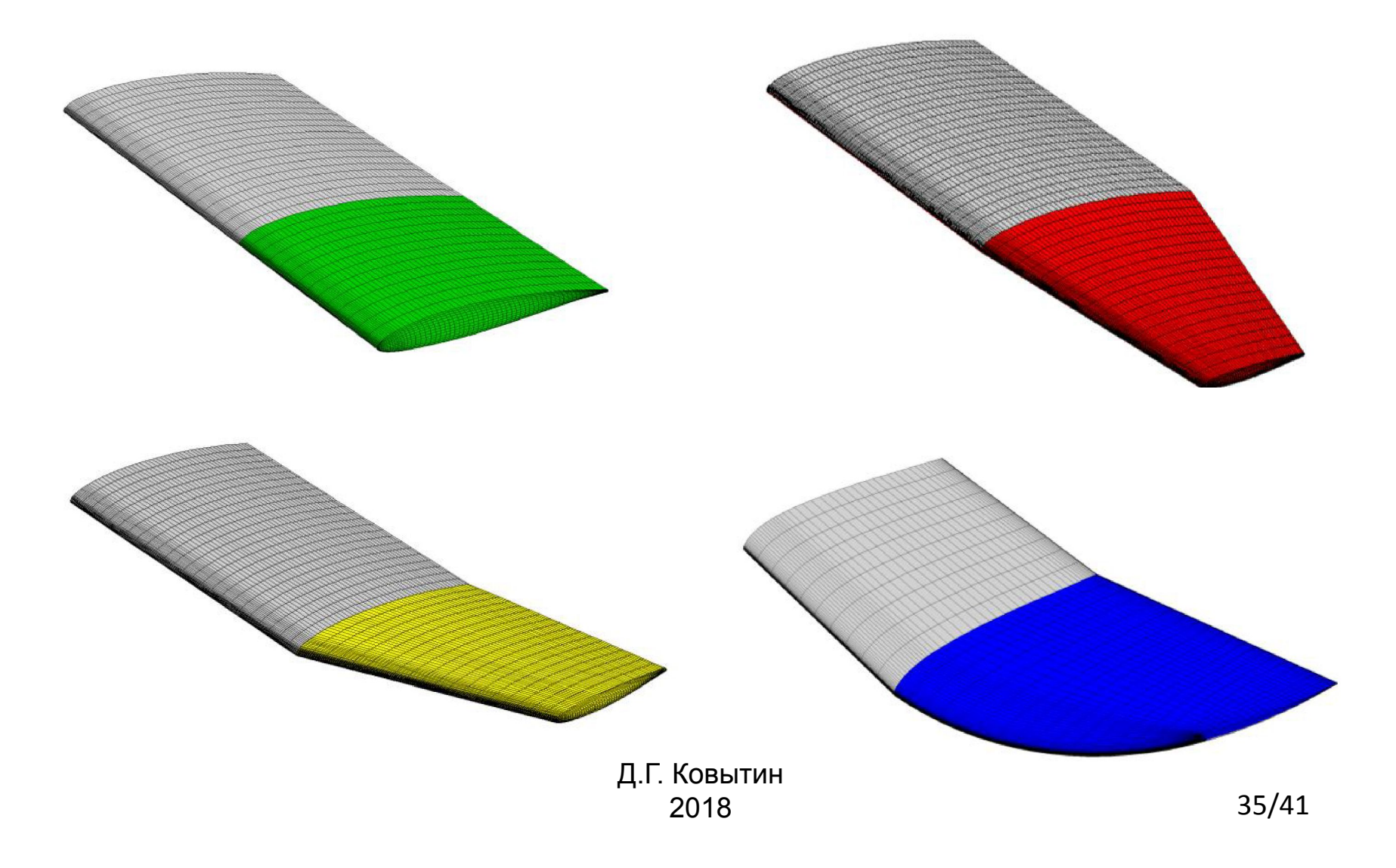

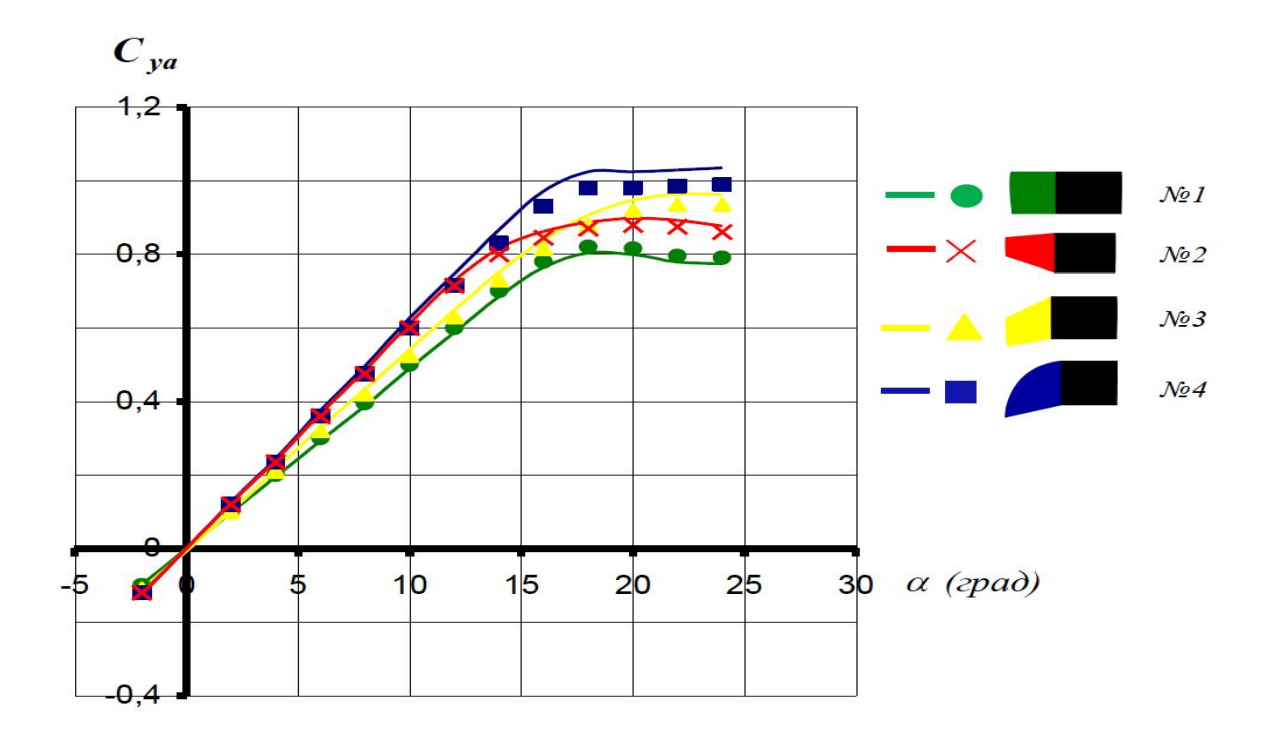

Рисунок 32- Зависимость Сy от α

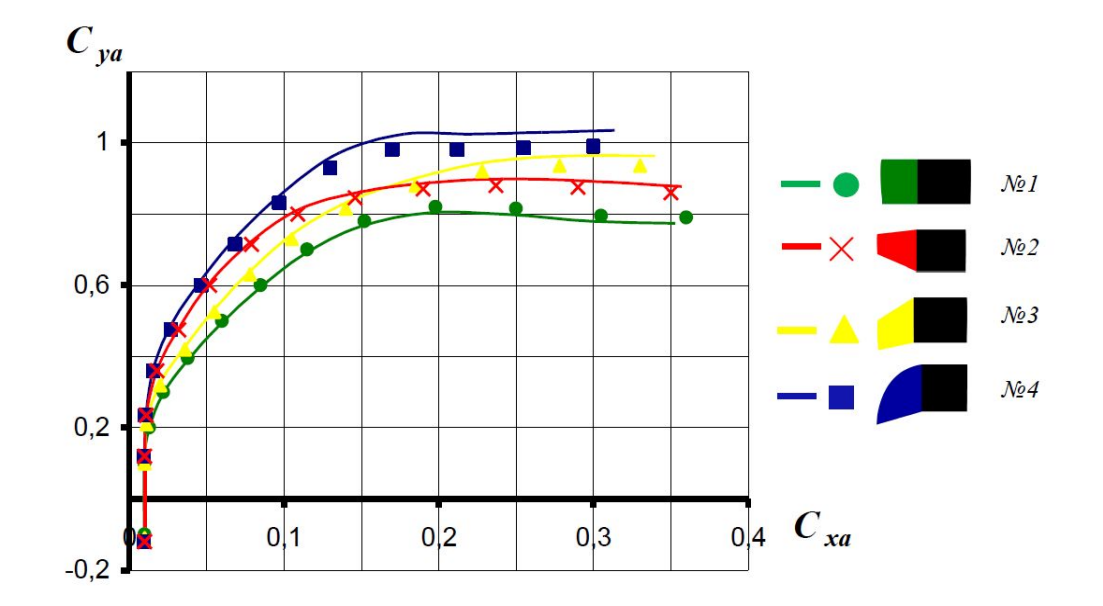

Рисунок 33- Зависимость Сx от Су

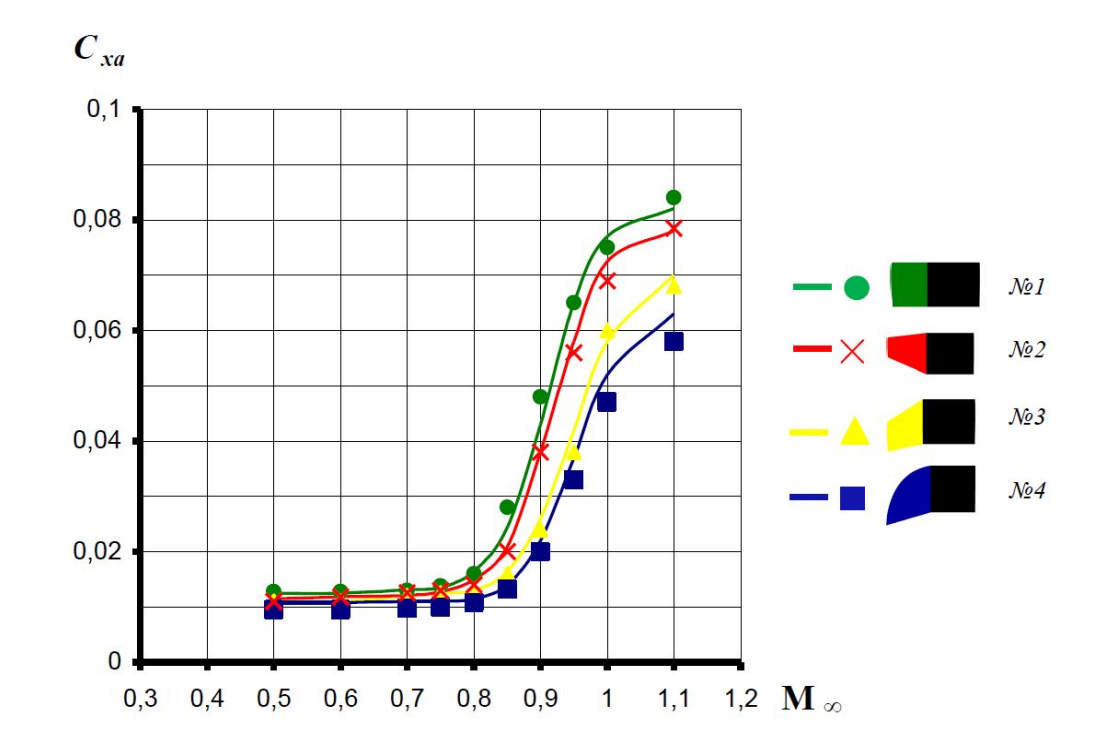

Рисунок 34- Зависимость Сх от числа Маха

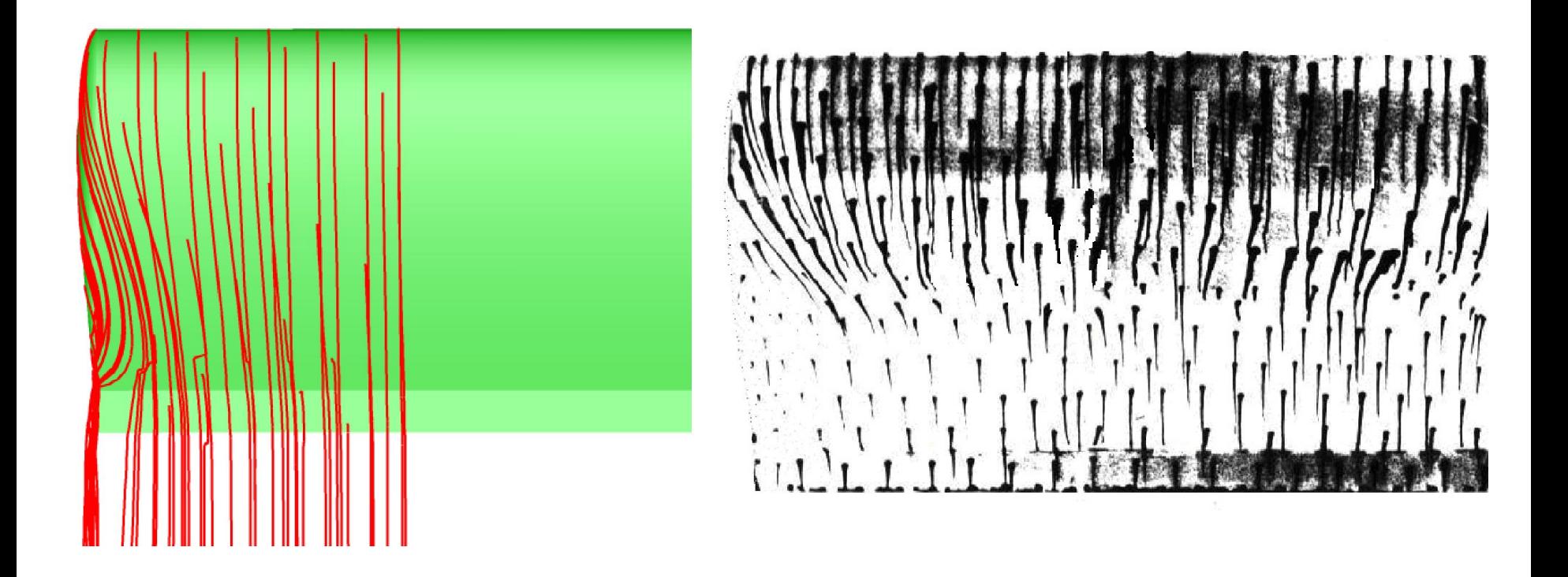

Рисунок 35- Линии тока из расчёта Рисунок 36- Линии тока из эксперимента

## Выводы

- Построена 3-D модель гражданского вертолёта Hughes 500E и выполнен расчёт обтекания фюзеляжа и несущего винта вблизи поверхности на режимах взлета и посадки;
- Обтекание несущего винта моделировалось на основе упрощенной теории несущего винта; обтекание фюзеляжа моделировалось численно на основе уравнений Рейнольдса с *k*−*ε* моделью турбулентности в пакете SolidWorks 16.0;
- Получены и проанализированы картины обтекания вертолёта и поля газодинамических параметров в потоке, на фюзеляже и лопастях винта;
- Проанализированы результаты расчёта МАИ для выбранных форм законцовок.

## Спасибо за внимание